# SAP EDUCATION

## **SAMPLE QUESTIONS: C\_TSCM66\_65**

SAP Certified Application Associate – Logistics Execution and Warehouse Management with SAP ERP 6.0 EHP5

Disclaimer: These sample questions are for self-evaluation purposes only and do not appear on the actual certification exams. Answering the sample questions correctly is no guarantee that you will pass the certification exam. The certification exam covers a much broader spectrum of topics, so do make sure you have familiarized yourself with all topics listed in the exam competency areas before taking the certification exam.

### **Questions**

 $1.$  What influences the immediate creation of transfer orders in the background when goods are received?

Please choose the correct answer.

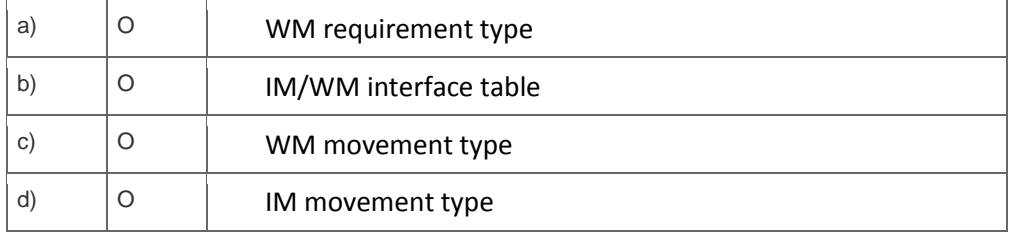

2. Which column in the handling unit (HU) monitor shows the HU assignment?

Please choose the correct answer.

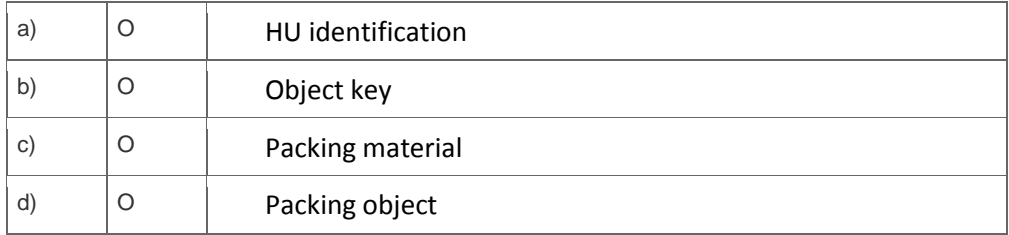

3. When do multiple entries exist in the first IM-WM interface table for a single IM movement type?

Please choose the correct answer.

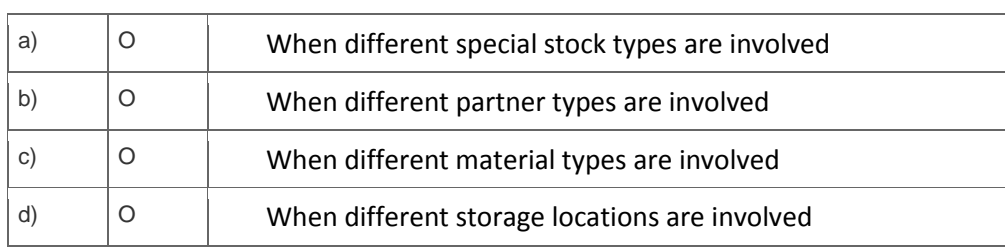

4. Which of the following fields are used in verification control for mobile data entry?

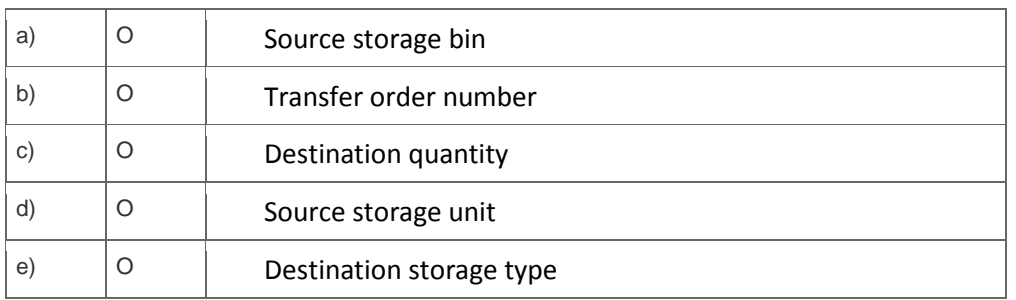

Note: There are 3 correct answers to this question.

5. At which level does the value update of inventory take place after you complete a physical inventory process?

Please choose the correct answer.

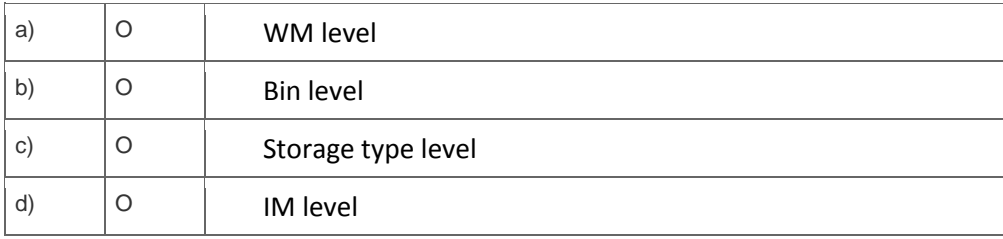

6. When does the storage section search take place during transfer order creation.

Please choose the correct answer.

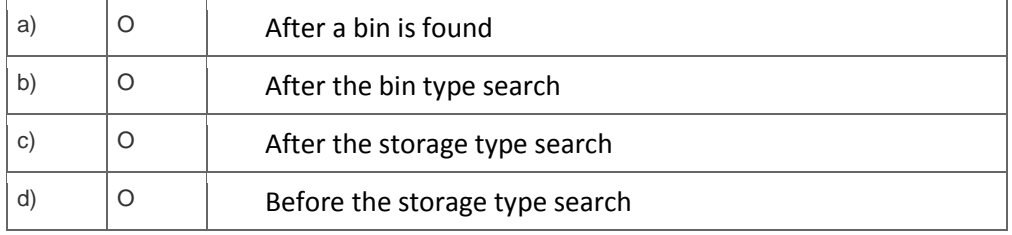

<sup>7.</sup> You receive stock that was purchased for a specific project. The stock should be separated from unrestricted stock of the same material.

What do you have to customize in the system?

Please choose the correct answer.

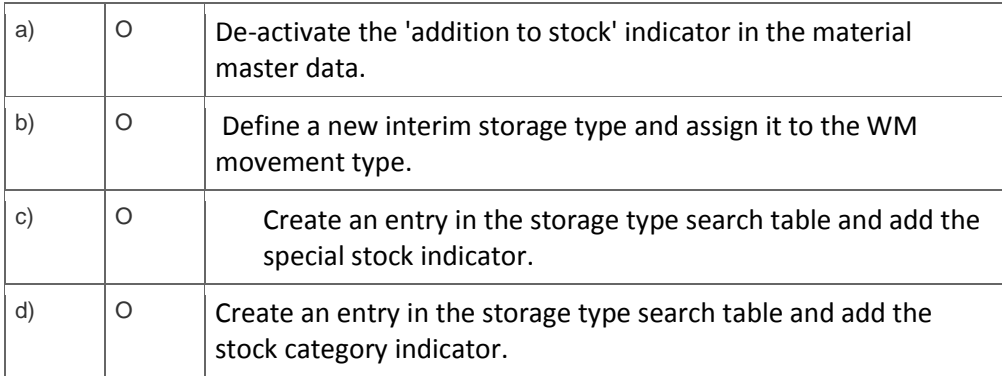

8. How does the system distribute documents between the ERP Central Component (ECC) and decentralized WM?

Please choose the correct answer.

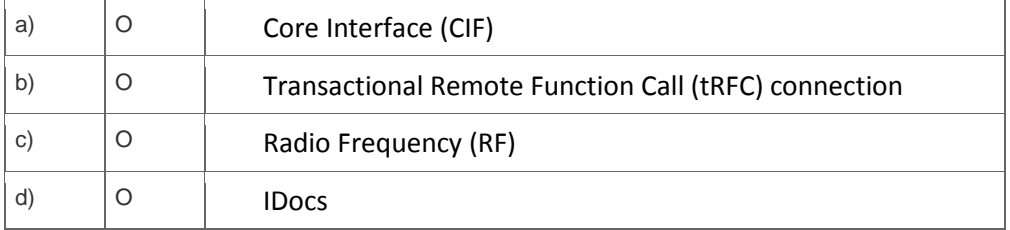

9. You run the warehouse activity monitor (transaction LL01) with all 7 objects selected, but only 3 monitor objects are displayed.

What is the reason for this?

Please choose the correct answer.

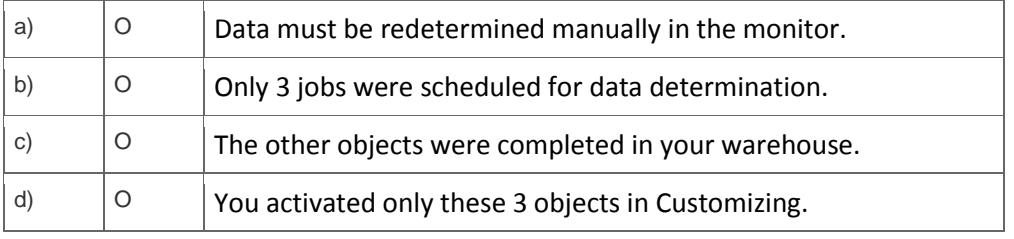

<sup>10.</sup> Which of the following settings are used to define a purchase order number as a bin number when

#### goods are received?

## Note: There are 2 correct answers to this question.

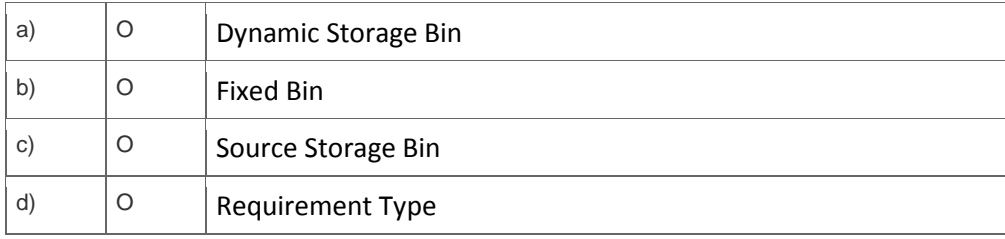

## **Solutions**

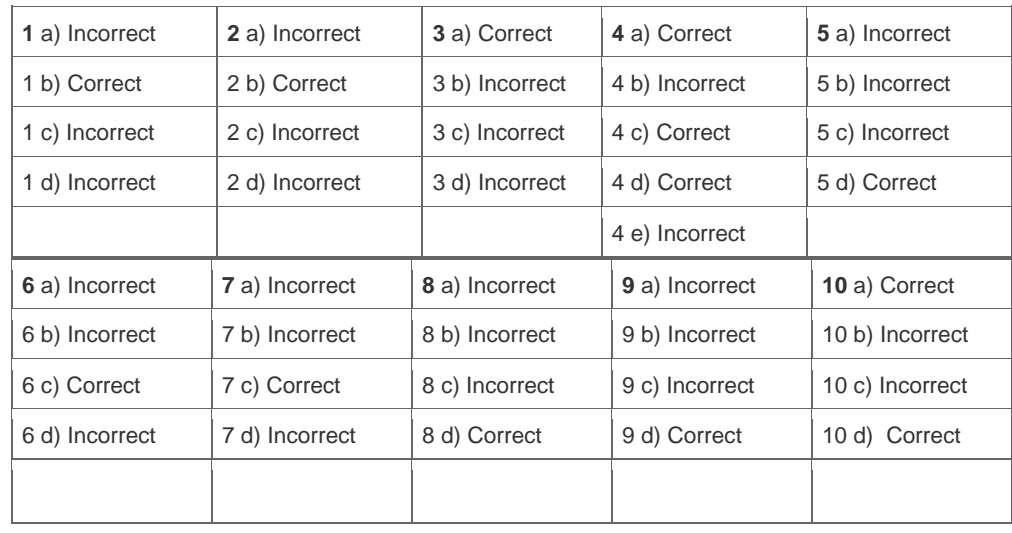

**Want to learn more?** [Contact SAP](http://www.sap.com/contactsap/) for more information.